ENGR480

In this exercise, you will create a PLC program with three states, two inputs, and one output. You will use the ladder editor and the documentation editor.

## State diagram:

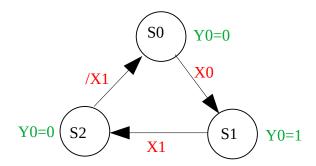

Input Nickname X0 iSTART X1 iDONE

Output Nickname Y0 oRUN

State Nickname S0 sIDLE S1 sRUNNING

S2 sWAIT

Add rung comments to the state transition rungs (JMP coil rungs).